Name: \_\_\_\_\_\_\_\_\_\_\_\_\_\_\_\_\_\_\_\_\_\_\_\_\_\_\_\_\_\_\_\_\_\_\_\_\_\_\_\_\_\_\_\_\_\_\_\_\_

## Creating Trig Ratios to Determine Sides

Use SohCahToa to set up a trig ratio for each given triangle.

| Example 1:                                                                      | <br>Example 2:                                                                                                    | Example 3:                                                                                             |
|---------------------------------------------------------------------------------|----------------------------------------------------------------------------------------------------|----------------------------------------------------------------------------------------------------|
| $Hyp_{x}$<br>$G$ <sub>)</sub><br>OppF <sup>7</sup><br>$\frac{24^{\circ}}{4djF}$ | $Hyp_7$<br>$\frac{24}{x_{AdjF}}$<br>OppF                                                                           | Hyp<br>$\frac{24^{\circ}}{x_{AdjF}}$<br>OppF                                                           |
| $\frac{\int \mathcal{S} \, o \, h}{\int x} C \, a \, h \, T \, o \, a$          | $\begin{array}{c c}\nS\,o\,h\,\begin{array}{ c c }\n\hline\nC\,a\,h \\ \hline\n7&x\ 7&x\n\end{array}\n\end{array}$ | $\begin{array}{ccccc}\nS\; o\; h\; C\; a\; h\; \boxed{T\; o\; h} \\ 7& x& 7\; x\n\end{array}$          |
| $\frac{\sin(\angle F) = \frac{oppF}{hyp}}{\sin(24^\circ) = \frac{7}{x}}$        | $\frac{cos(\angle F)}{log(24^\circ)} = \frac{adjF}{7}$                                                             | $tan(\angle F) = \frac{oppF}{adjF}$ $tan(24^\circ) = \frac{7}{x}$<br>or $\tan(66^\circ) = \frac{x}{7}$ |
| 1.<br>$\overline{\bm{x}}$                                                       | 2.<br>$\boldsymbol{x}$                                                                                             | 3.<br>$75^{\circ}$<br>$\overline{\bm{x}}$                                                              |
| 4.<br>6<br>83                                                                   | 5.<br>6                                                                                                    | 6.<br>$\boldsymbol{\mathcal{X}}$<br>6                                                                  |
| 7.<br>$\boldsymbol{\mathcal{H}}$<br>$\frac{G\sqrt{73^{\circ}}} {2}$             | 8.<br>$\overline{H}$<br>$\frac{G\sqrt{73^{\circ}+1}}{2\sqrt{7}}$                                                   | 9.<br>$\frac{u}{2\sqrt{3^{\circ}}}$<br>$\mathcal{L}$                                                   |

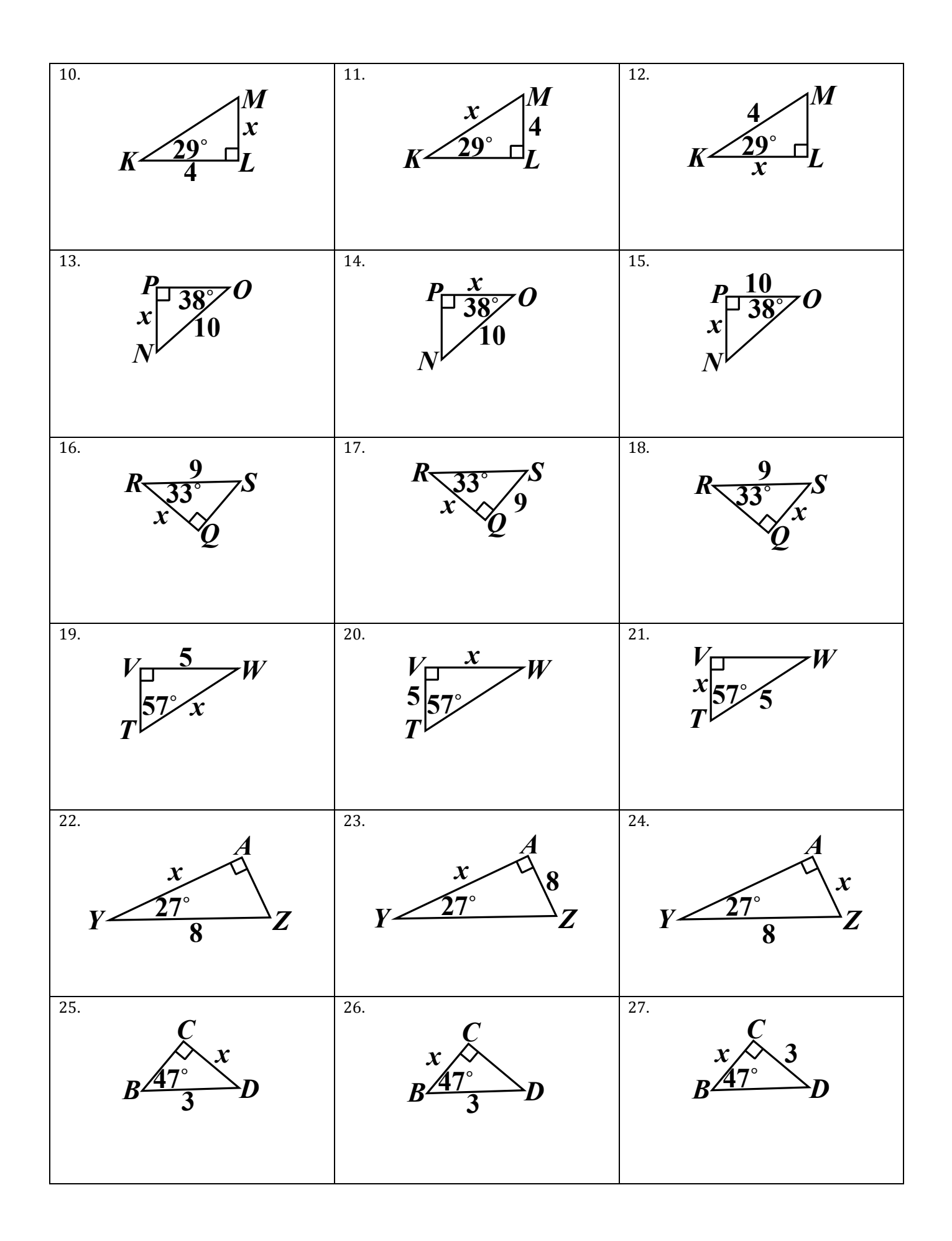